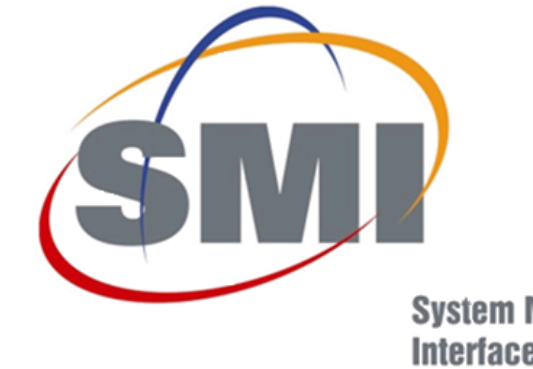

**System Management Interface Forum** 

## Direct Format Usage for PMBus Data Transfer

**Jeff Klaas Intersil APEC 2017**

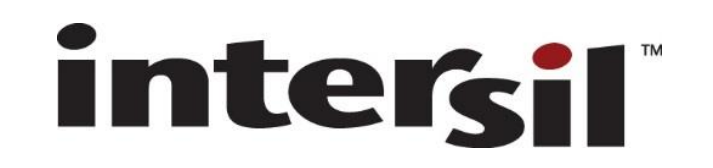

# Introduction

### **Contents**

- **Data Format Review**
- **VOUT\_MODE Command**
- **Format Comparison**
- **Format Limitations**
- **System Examples**
- **Linear Format Examples**
- **Direct Format Examples**

### **The DIRECT format**

- **simple**
- **intuitive to use**
- **simplifying choices**

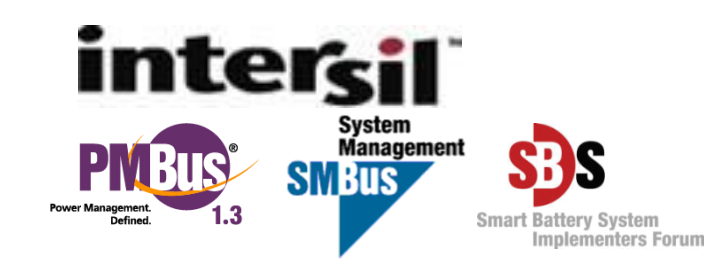

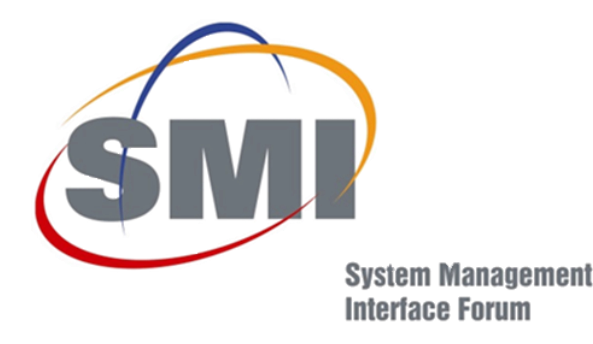

# Data Format Review

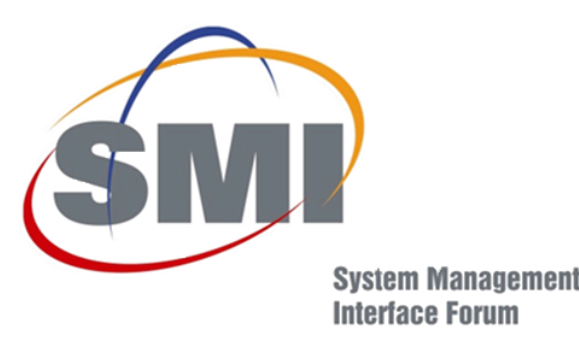

- **Linear11 (Called Literal Format in tutorials)**
- **Linear16 (May be signed or unsigned)**
- **Direct**
- **IEEE Half Precision Floating Point**
- **IEEE Single Precision Floating Point**

## **This talk will focus on Linear and Direct formats only**

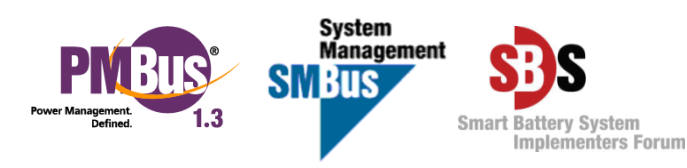

# LINEAR11 Format

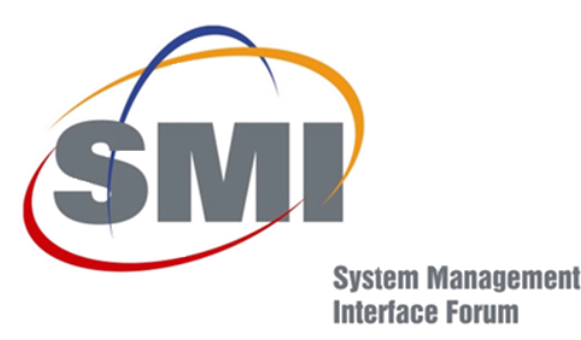

### **LINEAR11 format is used for non-output voltage (See PMBus Part II, Section 7.3)**

 $X = Y \cdot 2^N$ 

#### **Where**

- **X is the real world value**
- **Y is a signed 11 bit 2's complement integer**
- **N is a signed 5 bit 2's complement integer**

**The values N and Y form a 16-bit value sent over the bus as {N, Y}**

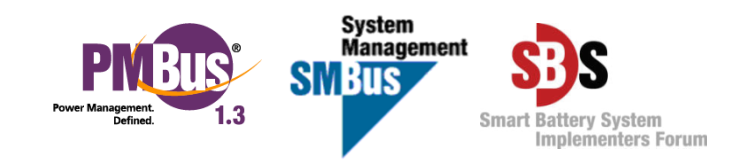

## LINEAR16 Format

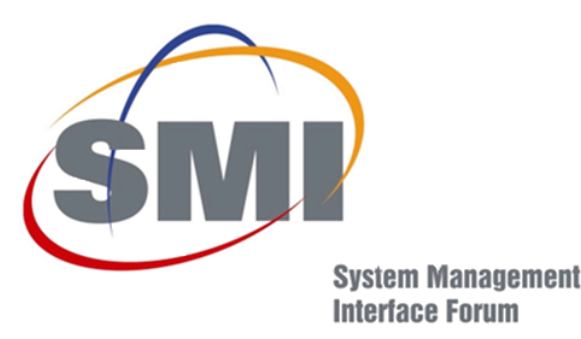

### **LINEAR16 format is used for output voltage only (See PMBus Part II, Section 8.4.1)**

 $Voltage = V \cdot 2^N$ 

**Where** 

- **Voltage is the value in Volts**
- **V is a 16 bit integer (unsigned for LINEAR16 signed for SLINEAR16) sent over bus**
- **N is a signed 5 bit 2's complement integer from the VOUT\_MODE Parameter**

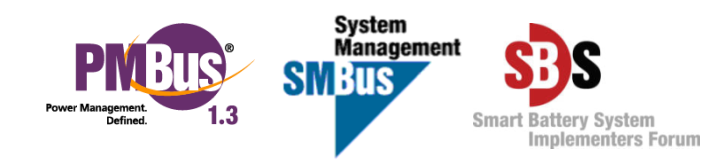

# DIRECT Format

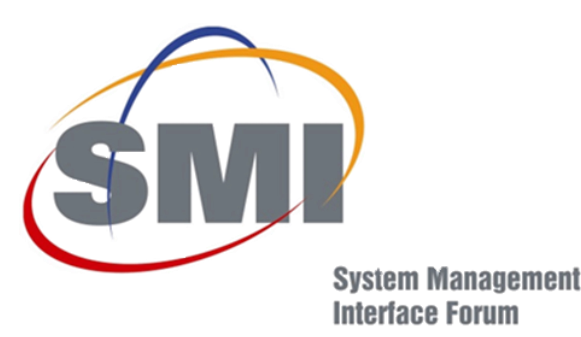

**DIRECT format is used for any value (See PMBus Part II, Section 7.4)**

 $X = 1/m \cdot (Y \cdot 10^{-R} - b)$ 

**Where** 

- **X is the real world value**
- **Y is a two byte 2's complement integer sent over bus**
- **m is the slope coefficient, a two byte 2's complement integer**
- **b is the offset, a two byte 2's complement integer**
- **R is the exponent, a one byte 2's complement integer**

**Coefficients m, b, and R are read using the COEFFICIENTS command or obtained from the device literature**

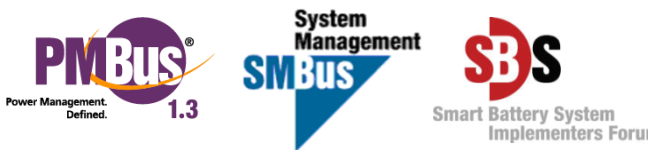

# VOUT\_MODE Command

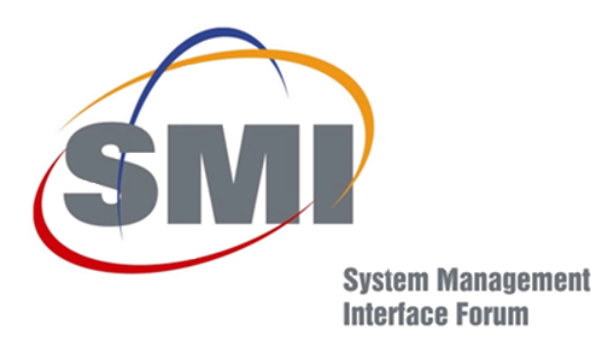

**VOUT\_MODE is an 8-bit value {Mode, Parameter}**

- **Upper 3 bits define the Mode**
- **Lower 5 bits define the Parameter**

**Two cases of interest**

- **LINEAR16 - Mode = 0, the Parameter is the 2's complement exponent**
- **DIRECT - Mode = 2, the Parameter is zero**

**Typical usage – Read-Only**

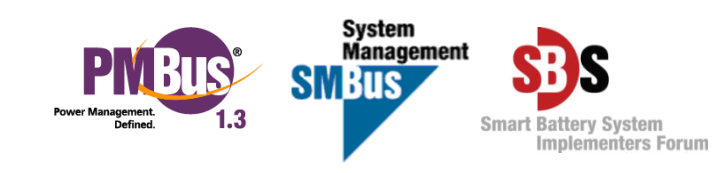

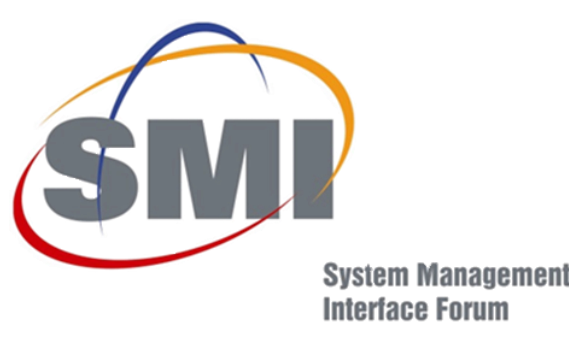

## Format Comparison

**All data formats have a restriction on range and resolution**

### **Range**

- **LINEAR11 has only 1024 steps**
- **LINEAR16 has 32768 steps signed or 65536 unsigned**

**Resolution**

- **LINEAR11 and LINEAR16 formats have resolution that is a power of 2**
- **DIRECT format has resolution that is 1/m times a power of 10**

**Which has better fit for overall accuracy? Ease of use?**

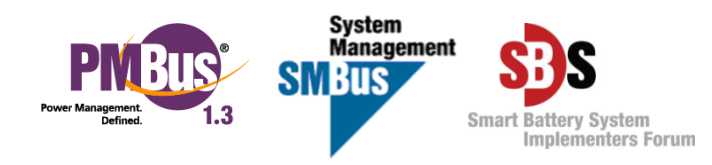

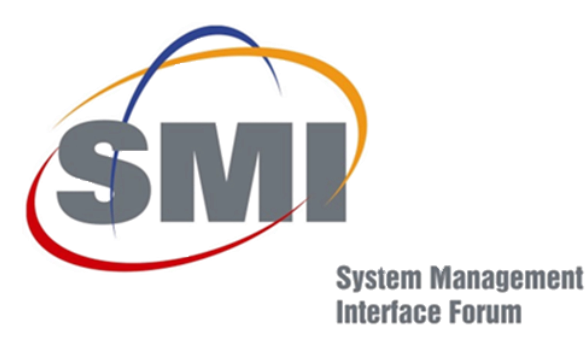

System<br>Management

**Smart Battery System Implementers Forum** 

**SMBus** 

## Analog System

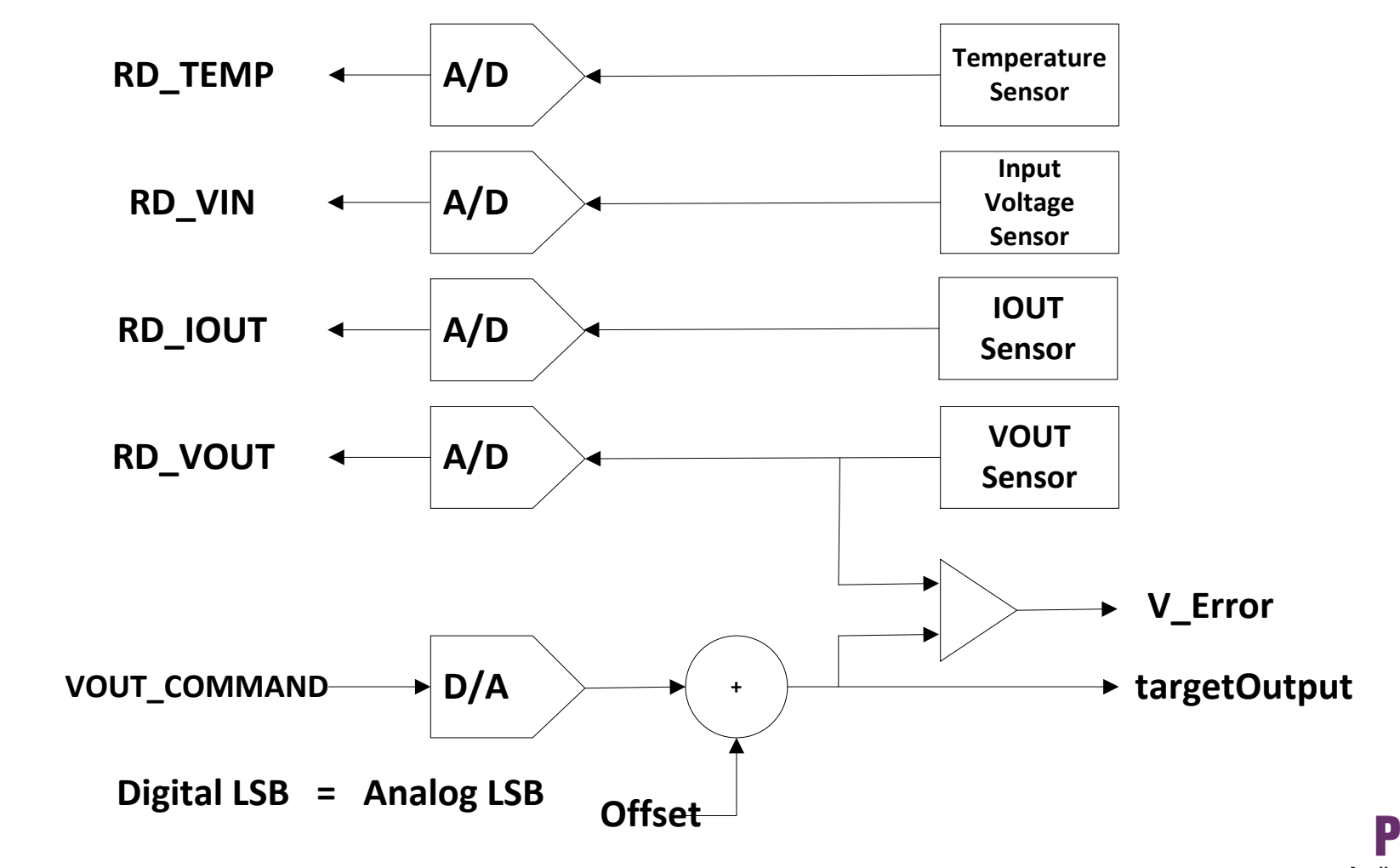

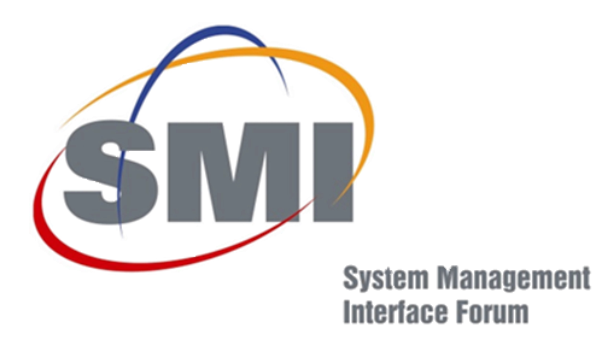

System<br>Management<br>**SMB**US

**Smart Battery System** 

**Implementers Forum** 

# Digital System

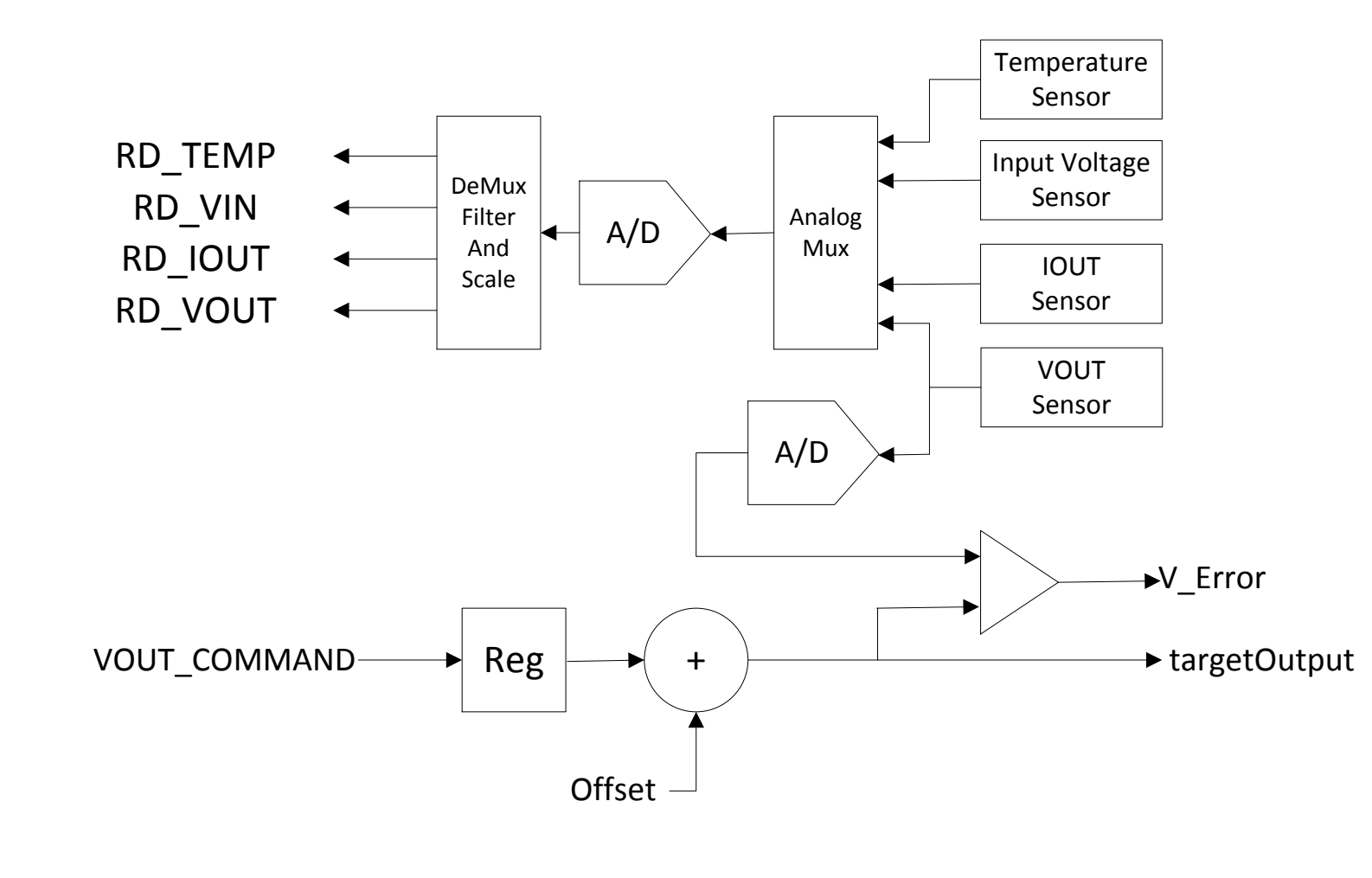

# Need for Better Resolution

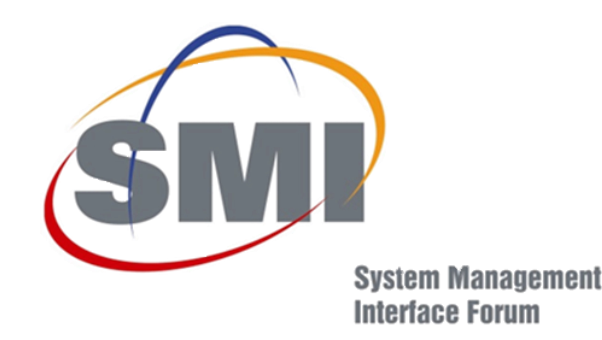

• **VOUT positioning resolution versus absolute precision available with LINEAR16 and DIRECT are basically equivalent – difference is power of 2 versus power of 10.**

• **Telemetry data is a different story – 11-bits for LINEAR11 versus 16-bits for DIRECT.** 

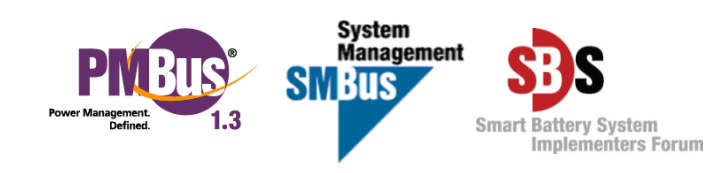

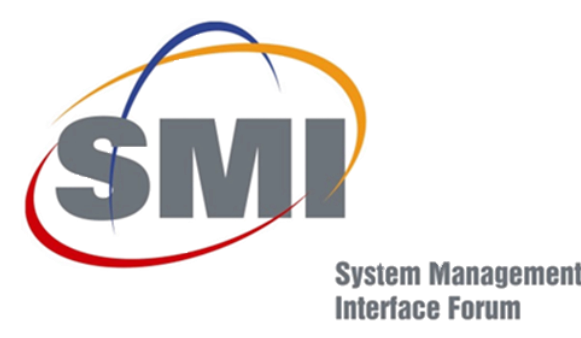

## LINEAR16 Format Examples

**Choose exponent N to be -10**

**X = Y ∙ 2 -10 which gives 0.977 mV LSB size with +/-32 V range**

**Choose exponent N to be -12**

**X = Y ∙ 2 -12 which gives 0.244 mV LSB size with +/-8 V range**

**Unfriendly values in base 2 radix**

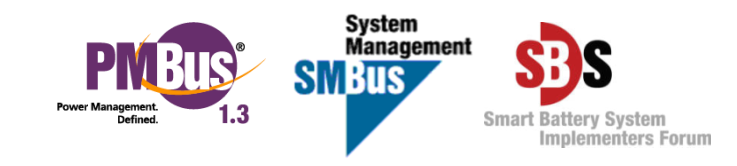

## Direct Format Examples

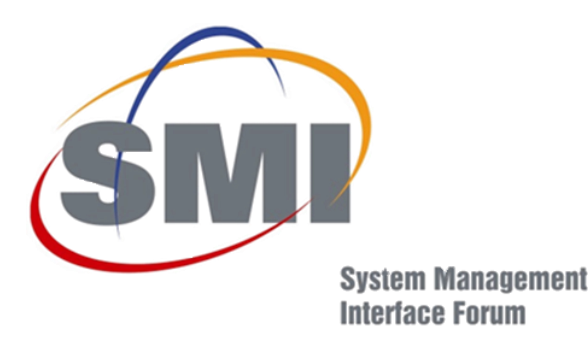

### **Simplify the DIRECT Format to use m=1 and b=0:**

 $X = Y \cdot 10^{-R}$ 

**With R = 3, the LSB size is 1mV with 32.7V range With R = 2, the LSB size is 10mV with 327V range**

**Nice user friendly values in base 10 radix**

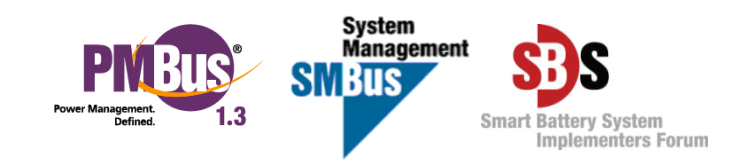

## Conclusion

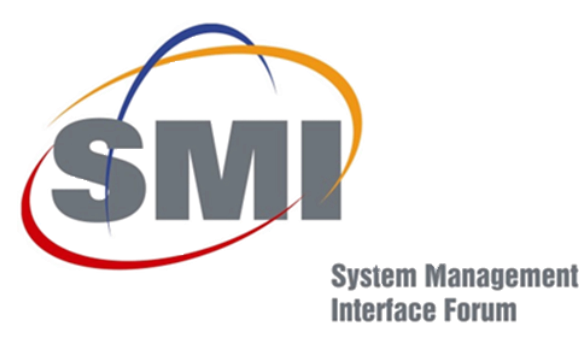

- **Direct Format is simple to use with wise coefficient choice**
- **Can represent wide range with decimal radix**
- **Data read back is exactly the setting value**
- **Exact voltage positioning relative to specifications**
- **Telemetry data is readable real world units**
- **Simplified debug – convert to decimal then move decimal point**

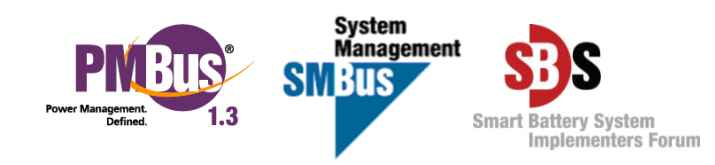

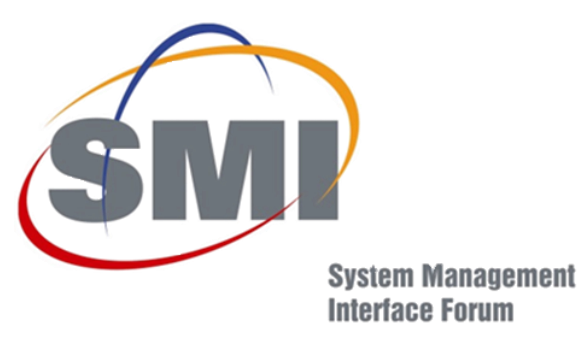

## **The End**

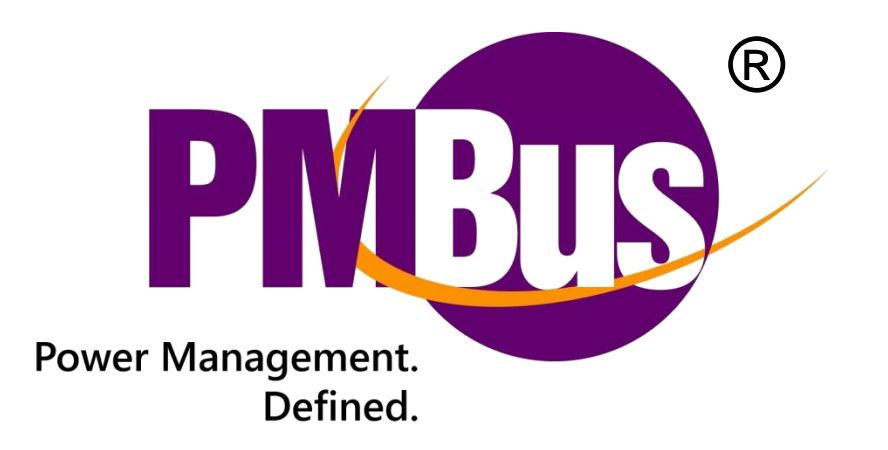

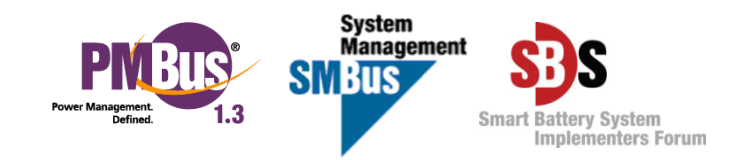